28.04.2010

# $2.$  Übung

## Geometrische Datenverarbeitung SS 2010

#### Aufgabe 5: [M]

a) Sei  $f(t) = \sqrt{t}, t \in [0, 1]$ . Wie groß ist (gemäß den Abschätzungen des Beweises) die Ordnung n zu wählen, damit die Maximumnorm des Fehlers  $\Delta := f - B^n f$  des Bernsteinoperators kleiner als  $\varepsilon = 1/2, 1/4, 1/8, \ldots$  wird?

b) Beim Beweis des Satzes von Weierstraß wurden Darstellungen für die Funktionen 1,  $t, t^2$  als Linearkombinationen von Bernstein-Polynomen hergeleitet. Geben Sie allgemein für  $k = 0, \ldots, n$  Koeffizienten  $a_i^k$  an, sodass

$$
t^k = \sum_{i=0}^n a_i^k b_{i+1}^{n+1}(t)
$$

gilt. Folgern Sie hieraus, dass die Bernstein-Polynome  $b_1^{n+1}, \ldots, b_{n+1}^{n+1}$  eine Basis des Raums  $\mathbb{P}_{n+1}$  bilden.

#### Aufgabe 6: [M]

a) Das Polynom  $p(t) := \sum_{i=1}^{n} p_i b_i^n(t)$  soll mit Hilfe des Horner-Schemas ausgewertet werden. Bestimmen Sie dazu Koeffizienten  $a_1, \ldots, a_n$  so, dass

$$
p(t) = t^{n-1} \sum_{i=1}^{n} a_i u^{n-i}, \quad u := \frac{1-t}{t}.
$$

b) Gibt es eine ähnliche Formel, die keine Definitionslücke an der Stelle  $t = 0$  aufweist?

### Aufgabe 8: [H]

a) Berechnen Sie die Ausgleichsgerade  $g \in \mathbb{P}_2$  zu den Datenpunkten  $(0, -1), (1, 3), (2, 2), (3, 3)$  nach der Methode der kleinsten Fehlerquadrate.

b) Bestimmen Sie eine Gerade  $h$  so, dass die Summe der quadrierten Euklidischen Abstände zwischen den Punkten aus Teil a) und der Geraden h minimal wird. Vergleichen Sie g und h. Hinweis: Hessesche Normalform, Lagrange-Multiplikator, verallgemeinertes Eigenwertproblem.

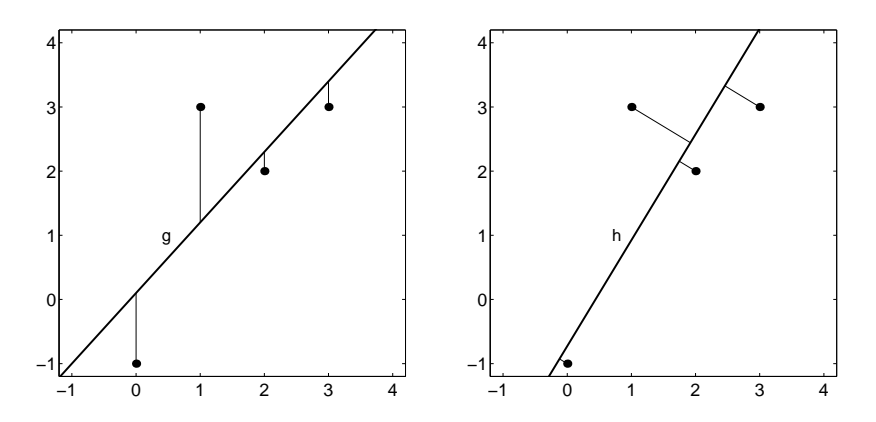

## Aufgabe 8: [P]

Schreiben Sie ein Matlab-Programm

$$
P = \mathtt{BernOper}(\mathtt{fct}, n, T),
$$

welches das durch den Bernstein-Operator gegebene Polynom  $p$  der Ordnung n an den Stellen  $T =$  $[t_1,\ldots,t_m]$  mittels des Verfahrens aus Aufgabe 6 auswertet, also  $P=[p(t_1),\ldots,p(t_m)]$ . Dabei ist fct ein String, der den Namen der auszuwertenden Funktion enthält. Die Befehle feval, nchoosek und polyval sind hilfreich. Testen Sie Ihr Programm durch den Aufruf

 $BernOper('sqrt', n, linspace(0, 1))$ 

für diejenigen Werte von n, die Sie in Aufgabe 5a erhalten haben. Wie groß ist die maximale Abweichung  $\operatorname{tatsächlich?}$